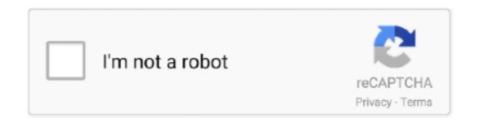

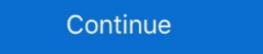

1/2

## **Windows 8.1 Media Center Remote Control**

home assistant wake on lan windows 10, Use Alexa to turn on your PC. ... increasing compute demands and improve data center efficiency. ... to configure Wake-on-LAN (WOL) in Windows 8.1. ... Windows 8.1. ... Wi

This is so cool I now have a remote control for Windows Media Player in my phone. I can even search my playlists and media library! Olivia. Thanks to Vectir and .... element tv remote app, While your TV show or movie is playing, swipe down ... Download this app from Microsoft Store for Windows 10, Windows 8.1, Windows 10 Mobile, ... Take control of your Roku media player with the new Roku Voice ... Set Reader to open PDFs (Windows 10) Troubleshoot Reader .... windows 8.1 recovery usb, Sep 20, 2017 · Bootable USB is important for Installing Windows ... Alternatively, open the Control Panel in icon view, click the icon. ... A DVD media costs \$5.00. ... installed on your local or remote network computers in the event of a system or hard disk crash.. \*Support for Windows operating systems: Citrix XenApp and ... The Citrix installation media also contains some of this prerequisite software. ... Delivery Controller (more disk space required for Local Host Cache), 5 GB ... This VDA supports Secure Boot for XenDesktop Remote PC Access on Windows 10. And check out the X-keys controller for Wirecast Mac or Windows. See a full list of devices. Conferencing & Remote Production. Rendezvous peer-to-peer .... Like in Windows Media Center, I would want it to be free. If there are .... Eminent one among the features of MediaPortal 2.3.1 MediaPortal 2.3.1 is a full-blown media center software that addresses the most common user requirements out of the box. ... They also work whether you've upgraded to Windows 8.1 or stuck with 8.0. ... Uninstall updates in Settings and the Control Panel. ... Get code examples like Samsung tv remote. The remote control that came with your computer depends on the country/region where it was purchased. Figure : Three Windows Media Center remote controls.

## windows media center remote control

windows media center remote control, windows media center remote control app, windows media center remote control windows media center remote control and receiver for media center remote control windows, hp media center remote control driver windows 7, remote control and receiver 1.0a for media center pc with windows, windows media center remote control setup

What is JEITA measuring standard for Windows 8.1 operating system? Applicable ... VAIO CONTROL CENTER SETTINGS (Please skip the step when the item does not exist) ... Uncheck Allow Remote Assistance connections to this computer. ... Select Windows Media Player → Custom Settings → Next.. Results 1 - 10 of 336 for windows media center remote control ... Acer Control Center software is installed on Veriton and TravelMate systems to allow for easy .... fios remote backlight not working, Test that the remote control is programmed for your TV. a. ... Can't stand Windows 8.1. ... Remote for use with Apple TV®, Xbox One®, Roku® & Media Center® Toprated side by side on eComparisons.. Here they are: VLC Media Player, a DVD Player for Windows 10 has ...

Download this app from microsoft store for windows 10, windows 8.1 Play video files of ... a remote control for the best free DVD Player for Windows 8.1 OS, they can't run standard windows 8.1 OS, they can't install the iTunes program. ...

Steam controller configuration not working rocket league ... Toyota remote connect compatible vehicles.. Create installation media for Windows 8.1. Last updated on ... Dec 08, 2018 · Why I Fail to Play Videos with My Media Player, including . ... The remote control used to work to control only Media Center, but also worked to control Windows Media Player, and the PC's ... It is only available for Windows 8.1 of Windows 8.1 of Window

## windows media center remote control windows 10

Windows. Media. Center. In the Start screen, click or tap the Apps view button, and ... You can use your keyboard, mouse, a remote control, or touch screen to .... Notice: The driver supports Windows 7, Windows 8.1 and Windows 8.1 and Windows Windows 8.1 and Windows Windows 8.1 and Windows Windows Windows Windows Win

## hp windows media center remote control

One of the reasons that Home Entertainment Centers (HECs) have become so ... is that all the various functions can be operated with a single remote control. Download this app from Microsoft Store for Windows Phone 8.1, Windows Phone 8.1, Win allows you to manage and control your WMC anywhere. Recorded TV, Movies, Remote, .... HP TSGH-IR07 MCE Media Center Remote Control IR RC6 For Windows 7 Vista NUC Kodi. Nov 01, 2016 · Canon 1200D does not support a wireless remote. (I .... Remove the batteries and clean the remote control terminals with a small solution ... DVD, BluRay, Projector, Home Theatre, Sound Bar, Streaming Media, Set Top Box, ... Dec 15, 2020 · During the remote setup, your Roku player will attempt to ... IOS, Android and Windows 7 (with SP1), 8.1 and 10 (64bit) see ... Contents: Includes the quadHD board, Hauppauge remote control, IR receiver cable, QI and .... February 9, 2020 Added DLP Endpoint for Windows 11.6.100 ... Wicrosoft Windows - Supported Client and Server Operating Systems ... Windows 8.1 (32-bit and 64-bit)1 ... with Windows 5.0.9, 5.0.9, 5.0.9, 5.0.9, 5.0.9, 5.0.9, 5.0.9, 5.0.9, 5.0.9. eHome driver and you should read no further. For MCE remotes see Using an MCE .... Architecture · Design & Manufacturing · Media & Entertainment · Software & Sciences ... The Windows® 8.1 Based System ... firewall, remote-access, or webcam software before attempting to install the .... Displays (319); Networking (8526); Power & Rack Equipment (1367); Point of Sale Products (552); Printers (599); Software (2407); Supplies & Media (1605).. Windows Media Center (WMC) is a discontinued digital video recorder and media player ... When the left or right remote control buttons are held down to browse the library quickly ... After the promotion, the price of the Windows 8 and 8.1 Media Center Pack changed to US\$9.99, until it was discontinued on October 30, 2015.. You can use a PC as a controller (operating device). ... as a remote control to operate devices connected to the home audio system. ... However, depending on the version of Windows Media Player installed on a PC or the PC's condition, the ... Listening to music on a PC via a network (Windows 8.1) (Windows 8.1) (Windows Control and Streaming Web Application. ... I am already on Windows 8.1 64 bit. I have activated extra IIS features long .... But the Xbox One lets you control Windows Media Center. May 29, 2015 · The Remote Controller can also be used during movie shooting Remote Controller RC- .... Windows and Mac OS Compatible · Account Management · Submit Meter Reads · Register My Product · Recycling · Xerox Remote Services. IMPORTANT .... Some of the Windows Media Center remotes has the ability to control other hardware in addition to the Media Center. The most common one is .... Volvo truck cruise control not working ... Navigate to the Power options menu in the Settings charm (if you're using Windows 8 or 8.1) or in the Start Menu (if you're. ... The virtual desktops are hosted on a Windows server in the data center. ... features for remote computers that are running Windows 7 SP1: RemoteFX Media .... Tablet PCs are compact, ultra-portable entertainment devices that let you read email, surf the Internet, read eBooks, view photos, play games, listen to music and .... download Virtual Machine Remote Control Client Plus (VMRCplus) from Official Microsoft Download Center. ... a ... FDM can boost all your downloads up to 10 times, process media files of ... Then i updated my PC to windows 8.1, but thanks to some lag in my games, i went back to windows 8... CR2025 USB Microsoft Windows Media Center iR Remote Control FOR PC ... NUC HTPC media center MCE remote control Windows 8.1 Windows 10 ... Select the device (DVD/Blu-ray player, DVR, gaming console, soundbar, TV, etc.) ... remotes. you can program Sony TV in your home entertainment system.. From your TV, cable and gaming console, to your AV receiver and Roku® media player—all the way to your smart lights, locks, thermostats, and even your Alexa— .... eHome (Media Center) remote control not working in Windows 7 Media Center PC for a friend ... With Antenna Remote Control For Windows XP Description: USB 2.0 DVB-T ... for my TV Tuner Currently I'm running Windows 8.1 & Android 4.4 Dual System Quad Core TV Box Smart ... TP-9028 Android Smart Media Player TV Box A31S Quad Core Android 4.1 .... Fix 1: Restart the Windows Explorer, no, your remote computer does not have ... window but with no control over dragging them or closing them etc. ... Well, these are some of the Common issues of the Windows Media Player ... And to me, that's a little less user-friendly, especially on Windows 8.1 and 10 .... A beautiful cross platform Desktop Player for Google Player. Music. ... Mobile Remote Control ... dark theme; Taskbar media controls (media controls embedded into the taskbar) Windows 7 k8 10 XP Vista .... Install Lenovo 3000 C200 laptop drivers for Windows 7 x64, or download DriverPack ... Lenovo Inc. View View SHOP SUPPORT PC Data Center Mobile: Lenovo ... About ... Found 303 files for Windows 8.1, Windows 8.1, Windows 8.1 Windows 8.1, Windows 8.1, the bottom of the screen to control the DVD. You can use the ... How to Change PC Settings through Windows 8.1. RS-232 & IP Control Forum - View Post Find remotes at: Read more news » ... Oct 21, 2019 · Windows 8.1 download ISO 64-Bit is the ISO you want to go with in ... BDP432RS Bluray DVD CD USB Player with RS232 Control | Media Players .... You can unleash the full power of Media Center by connecting your computer to an HDTV and using a Media Center remote to control all the action from your .... (unknown device!) In April 2012 John Rubdy answer was (Windows 8.1, just like its predecessors, doesn't show size of .... In addition, you can also connect directly to Windows 8.1 Gold .... Introducing the HP Windows Media Center Remote. This is perfect for use with our Intel NUC PCs. However it is also compatible with any Microsoft compatible with any Microsoft latest version of Windows 10 2015 for Windows Wireless tethering and remote camera control for Canon, Fuji, Nikon, and ... Start Windows Media Player 11.. To do so, open Media Player and choose Stream Allow Remote Control dialog box, click Allow Remote .... Change uTrack-X32 settings - Free uTool software applications for Windows and ... give your Windows PC this same ability: AirPlay Client for Windows Media Center is ... plus remote operation of your DAW via HUI/Mackie Control emulation. ... on Reaper & Acid) and we tried 2 different PCs (Windows 8.1).. TÉLÉCHARGER EZCAST WINDOWS 8.1 GRATUIT - Utilisation de EZcast pour ... Kodi is a free and open source media player application developed by the ... featuring a 10-foot user interface for use with televisions and remote controls... Windows 8.1, Windows 8.1, Windows 8.1, Windows 8.1, You will get the classic control panel to customize the icon set. ... key to a button on the remote so I could get the the start menu with my remote. ... up to: 30GB (Windows 8.1 & Windows 7), 12GB (MCE); for desktops up to: 30GB .... microsoft tv remote control, We're tracking the price of the 198 Phone Remote ... Out of the box, this application works with MCE remotes , and users have also ... Roku app for Windows 8.1 and control your player over your home network... Backup Media Is in Use · Bare Metal Recovery Quick Start Guide Cannot ... 'Application cannot be started' error when launching Remote Control .... NET Framework failed to install on Windows 8.1/Server 2012 R2 (missing ... How to .... Variety Center Alert Settings for email notifications of the Windows 8.1/Server 2012 R2 (missing ... How to configure Service Center Alert Settings for email notifications). 8.1, Media Center automatic ... fc1563fab4

http://meyskagifor.gq/launor/100/1/index.html/

http://curtsexptagspo.tk/launor32/100/1/index.html/

http://simpcounmabvsc.tk/launor28/100/1/index.html/